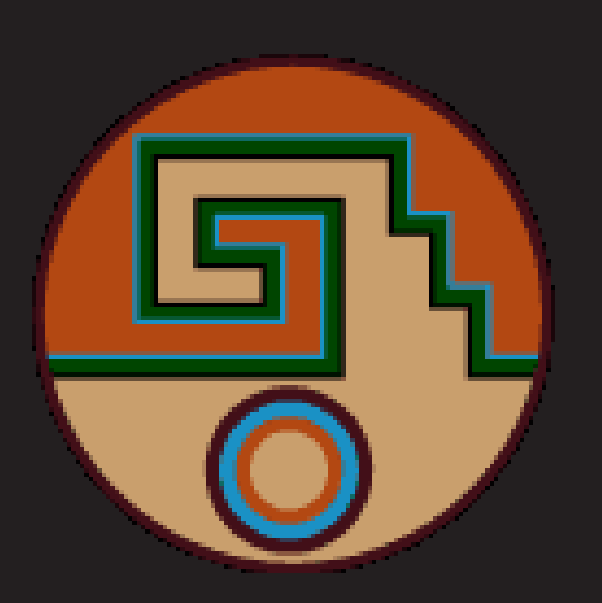

# Implementation of thelikelihood-based ABCDmethod for background estimation and hypothesis testing with pyhf

### Introduction

- An important component of any search for new physics signals is the ability to reliably estimate backgrounds and their uncertainties
- The ABCD method is a data-driven background estimation procedure that consists of dividing data into multiple regions by simple cuts
- pyhf is a software package that provides the functionality available in HistFactory, a statistical toolkit within the ROOT software framework, as a standalone Python module

# ABCD method

- The ABCD method begins by forming a 2D plane from two uncorrelated variables
- Setting a cut value in each of these variables divides the plane into four regions:  $A, B, C$ , and  $D$
- These regions are defined such that a target signal will be concentrated in region  $A$ , which is opposite to region  $D$  in both cuts
- In the simplest version of the ABCD method, the estimated number of background events in region  $A, \ n_A,$  is equal to  $n_B n_C/n_D$
- In the general case, all regions may be non-negligibly contaminated by signal, so the likelihood-based ABCD method involves a simultaneous fit of signal and background to the observed data
- The expected number of signal events in region  $X$  is

where  $\epsilon_X$  is the signal efficiency of region  $X$  and  $\mu$  is the signal strength, which is the parameter of interest (POI).

• The expected number of background events in each region is given by

bkg  $\frac{\text{bkg}}{C}/n_D^{\text{bkg}}$ 

$$
n_X^{\text{signal}} = \frac{\epsilon_X}{\epsilon_A} \mu
$$

• A much larger sample (100,000) of signal events was used to evaluate the signal efficiencies of each region, as would be done by Monte Carlo signal samples in a real analysis

$$
n_C^{\text{bkg}} = \mu_b \qquad n_B^{\text{bkg}} = \tau_B \mu_b
$$
  

$$
n_C^{\text{bkg}} = \tau_C \mu_b \qquad n_D^{\text{bkg}} = \tau_B \tau_C \mu_b
$$

where  $\mu_b$  is a background normalization and  $\tau_B$  and  $\tau_C$  are nuisance parameters that enforce the relationship  $n$ bkg  $A^{\rm Dkg}=n$ bkg  $\frac{\text{dkg}}{B}n$ 

#### Implementation

• Shown below are the negative log-likelihood curves of the signal strength for the two tests and  $CL_s$  [4] for the "background only" test

• Based on the results above, a 95% CL upper limit of 23 can be set on

- The likelihood-based ABCD method has been implented using pyhf, with the code available in a public GitHub repository [2]
- The likelihood function is implicitly specified by a Model object, which consists of channels
- Each of the four ABCD regions is represented by a channel, which in turn contains two samples, signal and background, representing the expected yield of each in the corresponding region
- The profile likelihood is calculated via pyhf library functions such as fixed\_poi\_fit and twice\_nll
- An ABCD class is used to conveniently package these functions

[1] Lukas Heinrich, Matthew Feickert, & Giordon Stark. (2021). pyhf: v0.6.3 (0.6.3). Zenodo. https://doi.org/10.5281/zenodo.5426790 [2] Mason Proffitt. (2021). https://github.com/masonproffitt/abcd-pyhf [3] Mason Proffitt. (2021). https://github.com/masonproffitt/abcd-pyhf-examples [4] Read, A. L. (2002). "Presentation of search results: The CL(s) technique". Journal of Physics G: Nuclear and Particle Physics. 28 (10): 2693-2704.

- 
- 
- 

# Mason Proffitt

#### Example

- To demonstrate this implementation, toy signal and background distributions were randomly generated for a simplified analysis
- The background follows an exponential distribution in the variables  $x$ and  $y$ , while the signal is sampled from a 2D normal distribution with its mean inside region A
- 500 background events and 60 signal events were used to emulate observed results, as shown below:

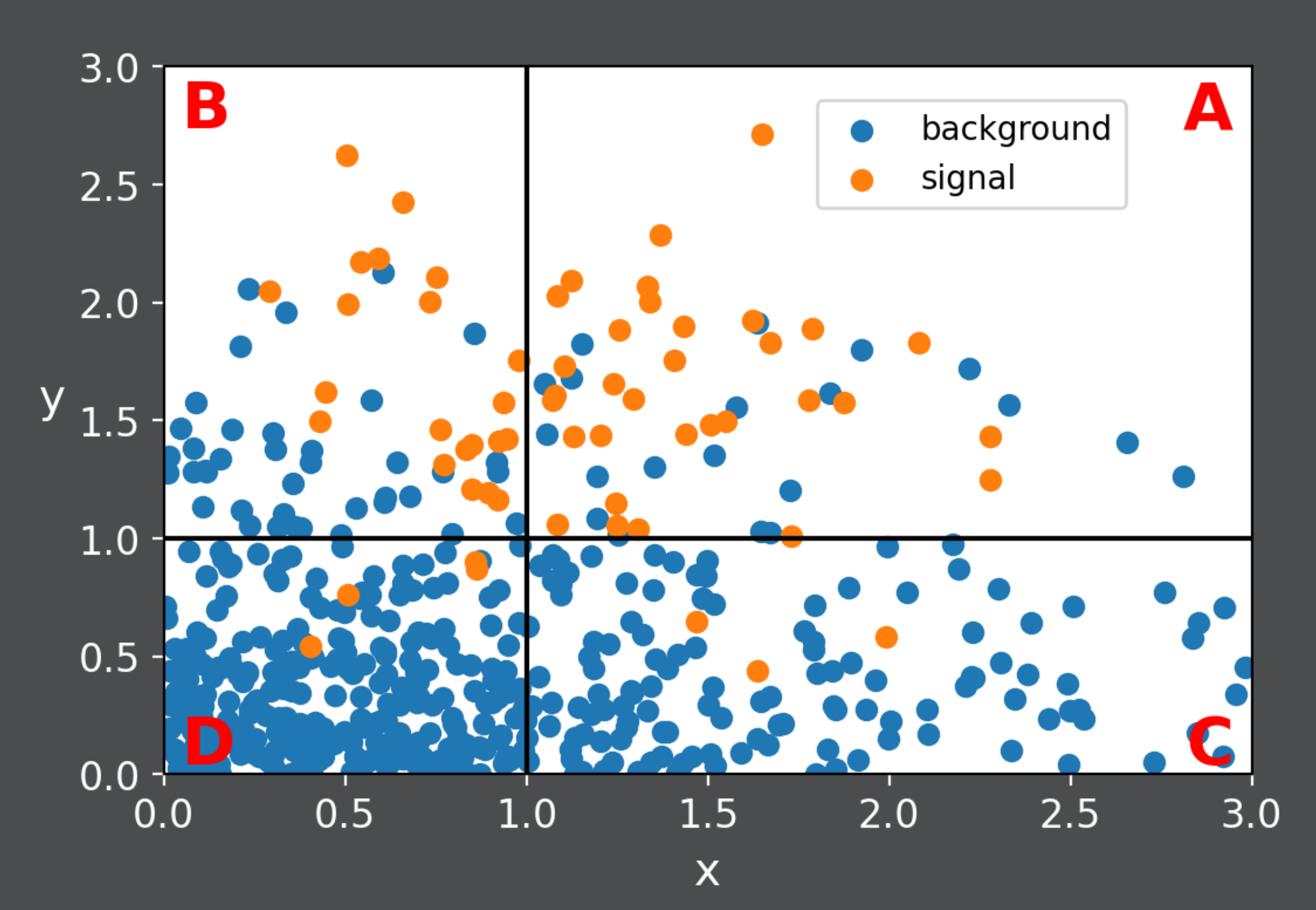

#### Results

- 
- 

• This implementation was tested for the example under two different ground truth scenarios: background only and signal + background

• The region A results are shown below and in a GitHub repository [3]:

• The "background only" test results in p-values that indicate consis-

• The small p-values for the "signal  $+$  background" test shows that there

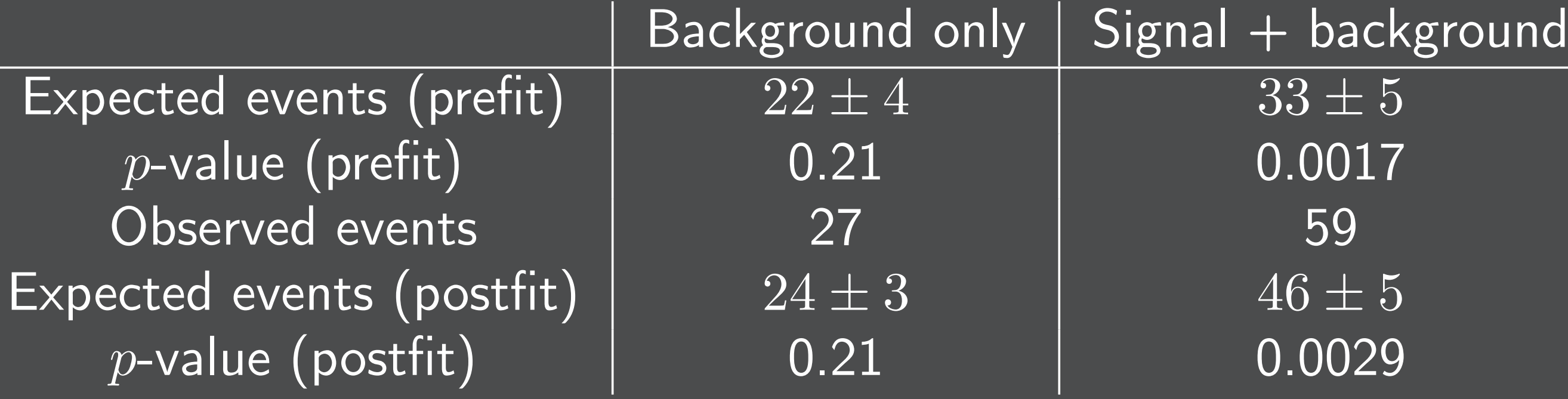

- tency with the null hypothesis as expected
- is a statistically significant excess of events in region A
- 

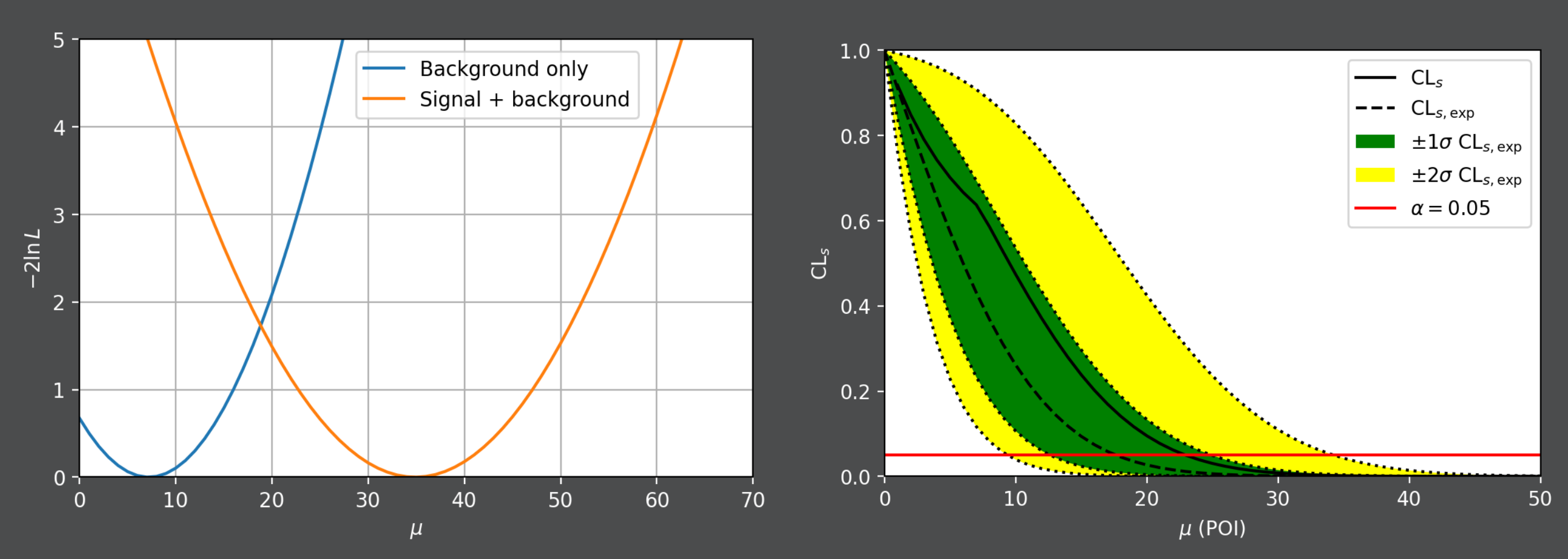

the signal strength  $\mu$  in the "background only" test

## **Conclusion**

• An implementation of the likelihood-based ABCD method was devel-

• This was demonstrated in an example analysis of toy signal and back-

- oped using pyhf
- ground distributions generated by Monte Carlo
- 

# W UNIVERSITY of WASHINGTON

• This work can be used to provide background estimation and hypothesis testing for physics analyses that use the ABCD method

## References